# **winxbet entrar - 2024/07/11 Notícias de Inteligência ! (pdf)**

**Autor: symphonyinn.com Palavras-chave: winxbet entrar**

### **Resumo:**

**winxbet entrar : Explore o arco-íris de oportunidades em symphonyinn.com! Registre-se e ganhe um bônus exclusivo para começar a ganhar em grande estilo!** 

# **Como fazer suas primeiras apostas grátis no 1xbet?**

O mundo das apostas esportivas pode ser emocionante e até mesmo lucrativo, especialmente quando se trata de um site confiável e confiável como o 1xbet. Se você é novo no mundo das apostas, pode ser desencorajador colocar seu próprio dinheiro em **winxbet entrar** jogo. Felizmente, o 1xbet oferece a opção de apostas grátis para ajudar os novatos a se familiarizarem com a plataforma e a tomar as melhores decisões possíveis.

Então, como você pode começar a fazer suas primeiras apostas grátis no 1xbet? Siga esses passos simples:

- 1. Cadastre-se em **winxbet entrar** [casas de apostas que aceitam ecopayz](http://avilains.com/casas-de-apostas-que-aceitam-ecopayz-2024-07-11-id-17386.html)
- 2. Confirme seu endereço de e-mail e número de telefone
- 3. Faça login em **winxbet entrar winxbet entrar** conta recém-criada
- 4. Navegue até a seção de apostas esportivas
- 5. Escolha um evento esportivo em **winxbet entrar** que deseja apostar
- 6. Clique na opção "Aposta grátis" antes de confirmar **winxbet entrar** aposta

É isso! Agora você está pronto para fazer suas primeiras apostas grátis no 1xbet. É importante lembrar que essas ofertas geralmente têm algumas restrições, como um limite de tempo ou um valor máximo de aposta, então leia cuidadosamente as regras antes de começar.

# **Vantagens de fazer apostas grátis no 1xbet**

Há muitas vantagens em **winxbet entrar** fazer apostas grátis no 1xbet, especialmente se você for um novato no mundo das apostas esportivas. Algumas delas incluem:

- A oportunidade de experimentar a plataforma de apostas esportivas do 1xbet sem arriscar seu próprio dinheiro
- A possibilidade de ganhar dinheiro real sem nenhum risco financeiro
- A capacidade de se familiarizar com as diferentes opções de apostas e mercados disponíveis no site
- A oportunidade de praticar suas habilidades de apostas esportivas antes de começar a apostar com seu próprio dinheiro

# **Conclusão**

As apostas grátis no 1xbet são uma ótima maneira de se aventurar no mundo das apostas esportivas sem arriscar seu próprio dinheiro. Siga os passos acima para começar e lembre-se de ler cuidadosamente as regras e restrições antes de começar. Boa sorte e aproveite a diversão!

#### **conteúdo:**

# **winxbet entrar**

## **winxbet entrar**

Se você é um apaixonado por apostas esportivas, certamente já deve ter ouvido falar na 1xbet, uma plataforma digital de confiança que permite aos usuários realizar suas apostas em **winxbet entrar** diferentes esportes e eventos, acompanhar os jogos em **winxbet entrar** tempo real e aproveitar as altas cotações.

### **Para Download e Instalação da 1xbet em winxbet entrar seu Android ou iOS:**

- Abra o seu navegador em **winxbet entrar** seu celular e acesse o site oficial da 1xbet em 1. **winxbet entrar** [planilha para apostas esportivas grátis](/artigo/planilha-para-apostas-esportivas-gr�tis-2024-07-11-id-38841.pdf)
- 2. Role até o final da página e clique em **winxbet entrar "aplicativos"**
- 3. Em seguida, clique em **winxbet entrar "Android"** ou **"iOS"** dependendo do seu dispositivo
- 4. Após isso, clique em **winxbet entrar "Download"** e espere o download ser concluído
- 5. Após o download ser concluído, abra o arquivo no seu celular e clique em winxbet entrar **"instalar"**
- Espere a instalação ser concluída e agora você já pode criar **winxbet entrar** conta e 6. começar a apostar em **winxbet entrar** esportes.

### **Mudanças nas Configurações do seu Celular**

Antes de instalar a aplicação no seu celular, é necessário habilitar a opção de fontes desconhecidas nas configurações do seu celular. A seguir, mostraremos como realizar essa ação:

- 1. Abra as configurações do seu celular
- 2. Clique em **winxbet entrar "segurança"**
- 3. Localize e clique em **winxbet entrar "Fontes Desconhecidas"**
- 4. Ative a opção e confirme a mudança

### **Conclusão**

Com essas etapas, você já pode realizar o download e instalação da aplicação oficial da 1xbet em **winxbet entrar** seu celular, seja Android ou iOS. A partir daqui, é só se divertir e aproveitar as altas cotações e promoções que a plataforma oferece. Além disso, você terá acesso a apostas e jogos em **winxbet entrar winxbet entrar** mão sempre que quiser. **Fontes:**

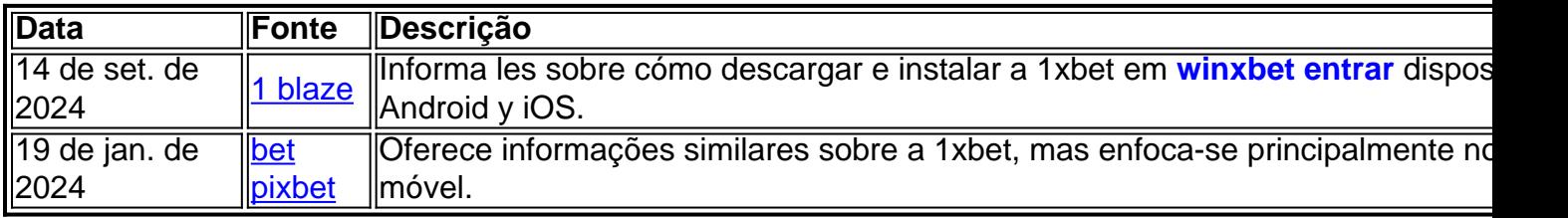

#### **Informações do documento:**

Autor: symphonyinn.com Assunto: winxbet entrar Palavras-chave: **winxbet entrar - 2024/07/11 Notícias de Inteligência ! (pdf)**

# **Referências Bibliográficas:**

- 1. [b2xbet saque minimo](/artigo/b2xbet-saque-minimo-2024-07-11-id-7140.pdf)
- 2. [betnacional apostas esportivas](/betnacional-apostas-esportivas-2024-07-11-id-11781.pdf)
- 3. [qual o melhor site de palpites](/pt-br/qual-o-melhor-site-de-palpites-2024-07-11-id-40503.shtml)
- 4. [dicas para apostas de futebol bet365](https://www.dimen.com.br/category-noticias/artigo/dicas-para-apostas-de-futebol-bet365-2024-07-11-id-23675.shtml)